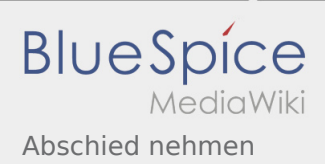

## Inhaltsverzeichnis

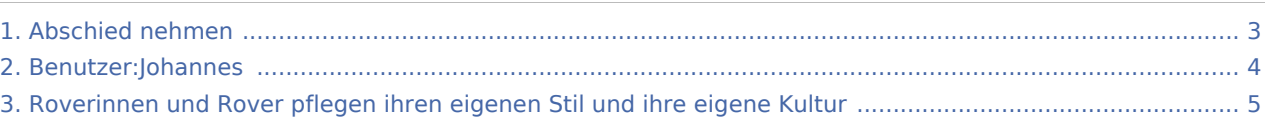

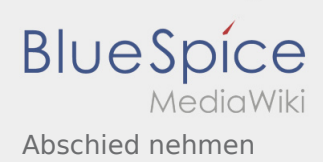

# Abschied nehmen

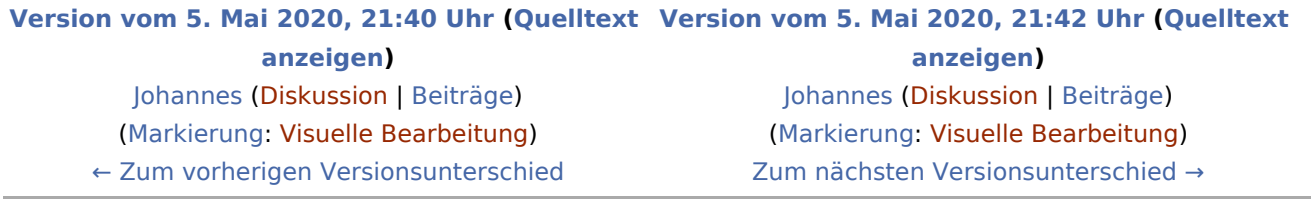

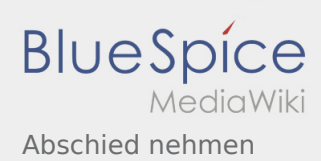

### <span id="page-2-0"></span>Abschied nehmen: Unterschied zwischen den Versionen

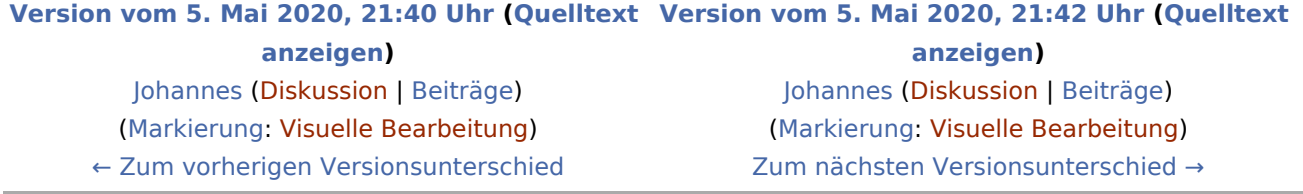

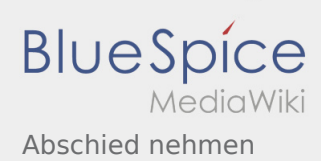

### <span id="page-3-0"></span>Abschied nehmen: Unterschied zwischen den Versionen

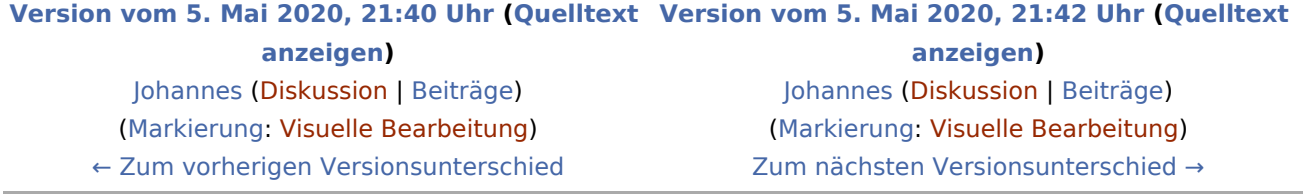

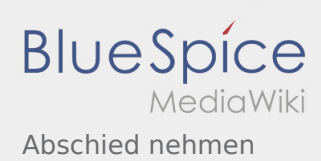

### <span id="page-4-0"></span>Abschied nehmen: Unterschied zwischen den Versionen

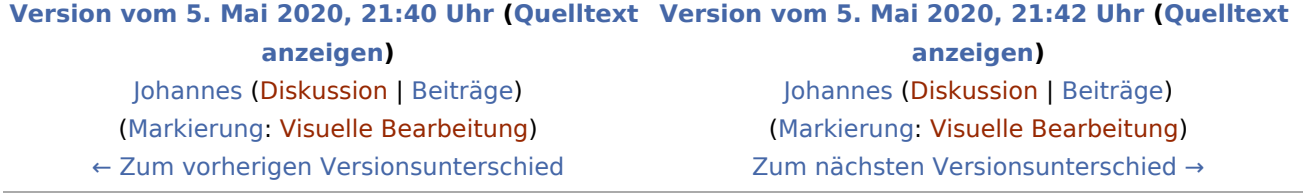